$,$  tushu007.com

<<Photoshop

<<Photoshop >>

- 13 ISBN 9787115169341
- 10 ISBN 7115169349

出版时间:2008-1

页数:224

extended by PDF and the PDF

http://www.tushu007.com

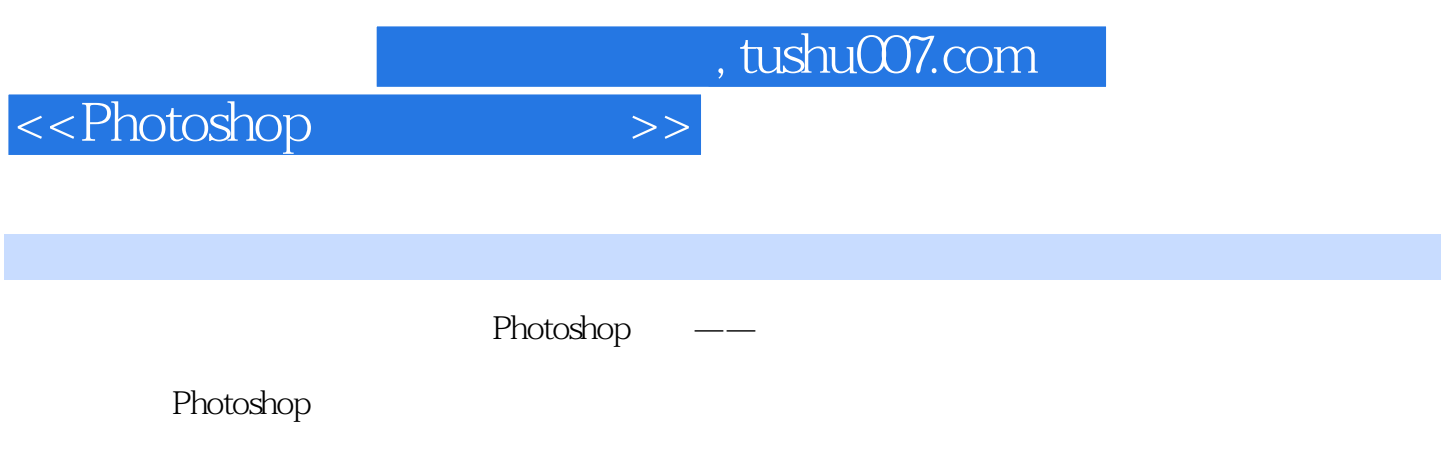

Photoshop

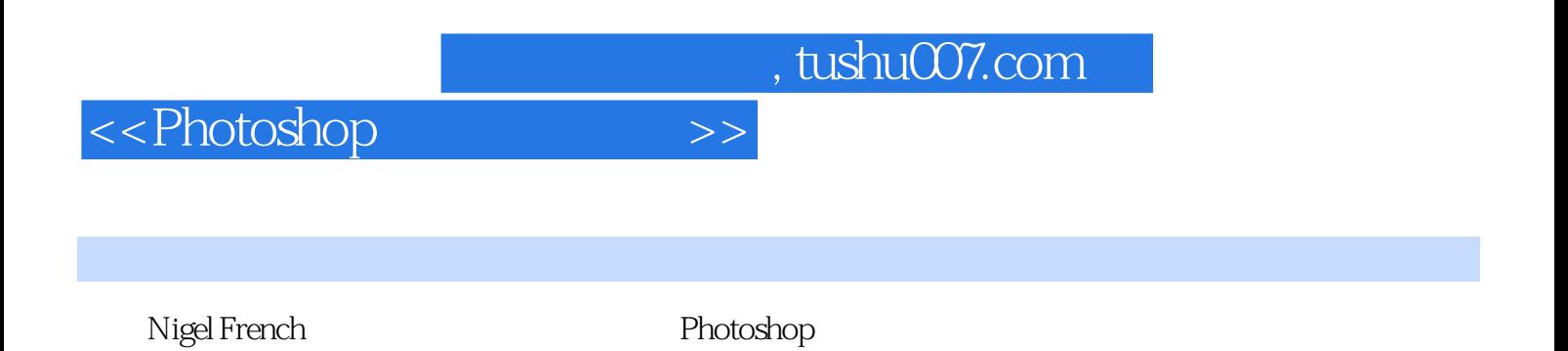

 $,$  tushu007.com

<<Photoshop

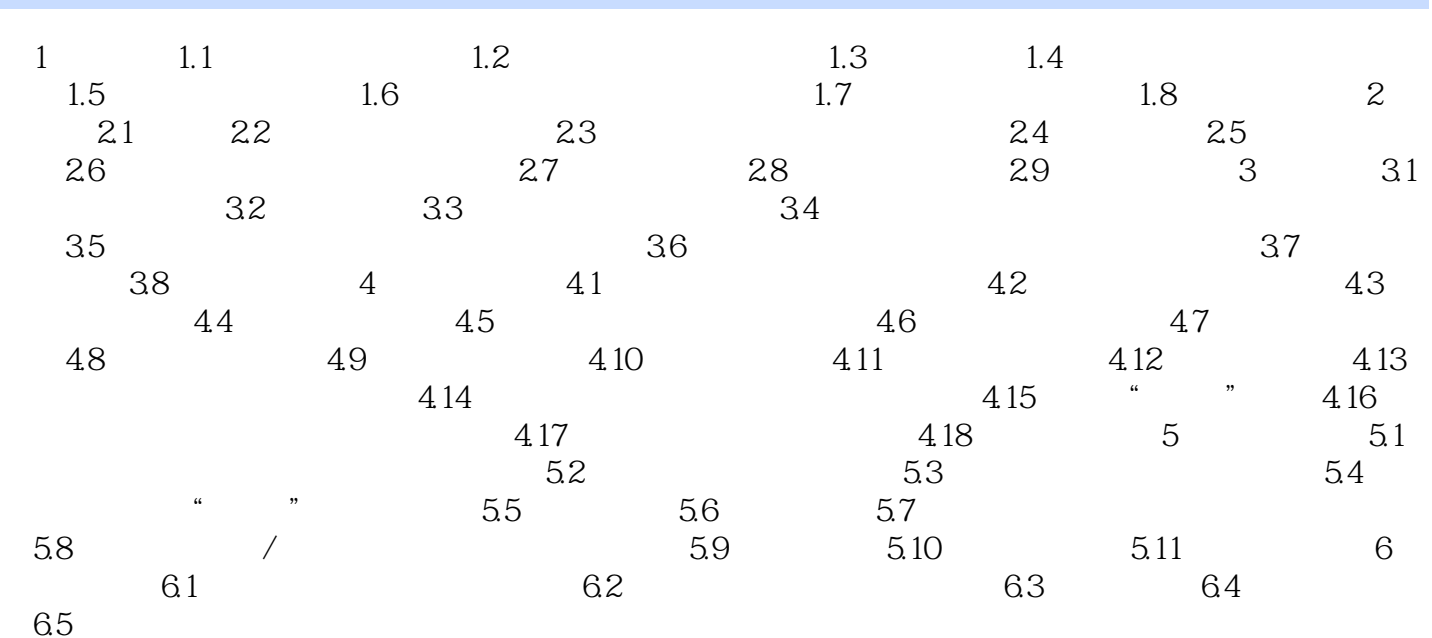

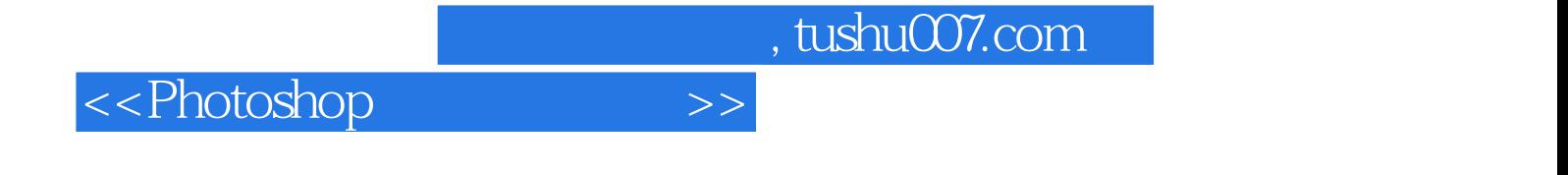

本站所提供下载的PDF图书仅提供预览和简介,请支持正版图书。

更多资源请访问:http://www.tushu007.com